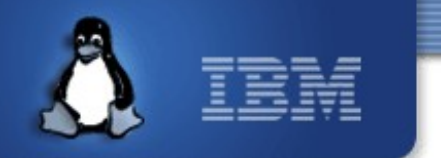

#### **Porting virtio to PowerVM Hypervisors KVM Forum 2010**

**Ricardo Marin Matinata – rmm@br.ibm.com**

**LTC Brazil IBM Linux Technology Center**

*August 2010*

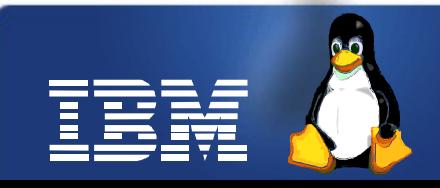

Linux is a registered trademark of Linus Torvalds. © 2010 IBM Corporation

## **Expectations**

- Background
- Motivations
- Virtual I/O on POWERVM
- Implementation Strategy
- Device Configuration
- Virtqueues

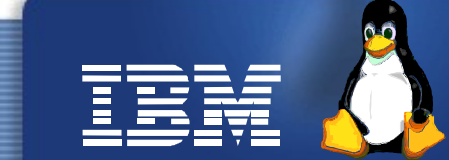

# **Background**

- IBM Brazil entitled to incentive grants in Brazil, related to manufacturing of POWER Systems locally
	- Has to be POWER Systems related
	- Strong research "appeal"
- Execution under responsibility of IBM LTC Brazil (arquitecture & PM), in partnership with Flextronics Institute.
- Currently active

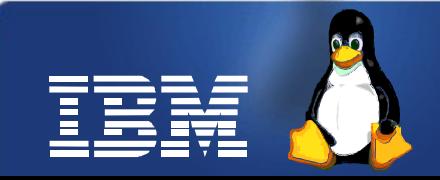

# **Porting virtIO to POWERVM**

• **Adds value to the platform by bringing interesting new devices, like viftFS**

• **Evaluates how well virtio maps to different virtualization models** • **Builds team skills around virtualization ->** 

**give back to the ecosystem**

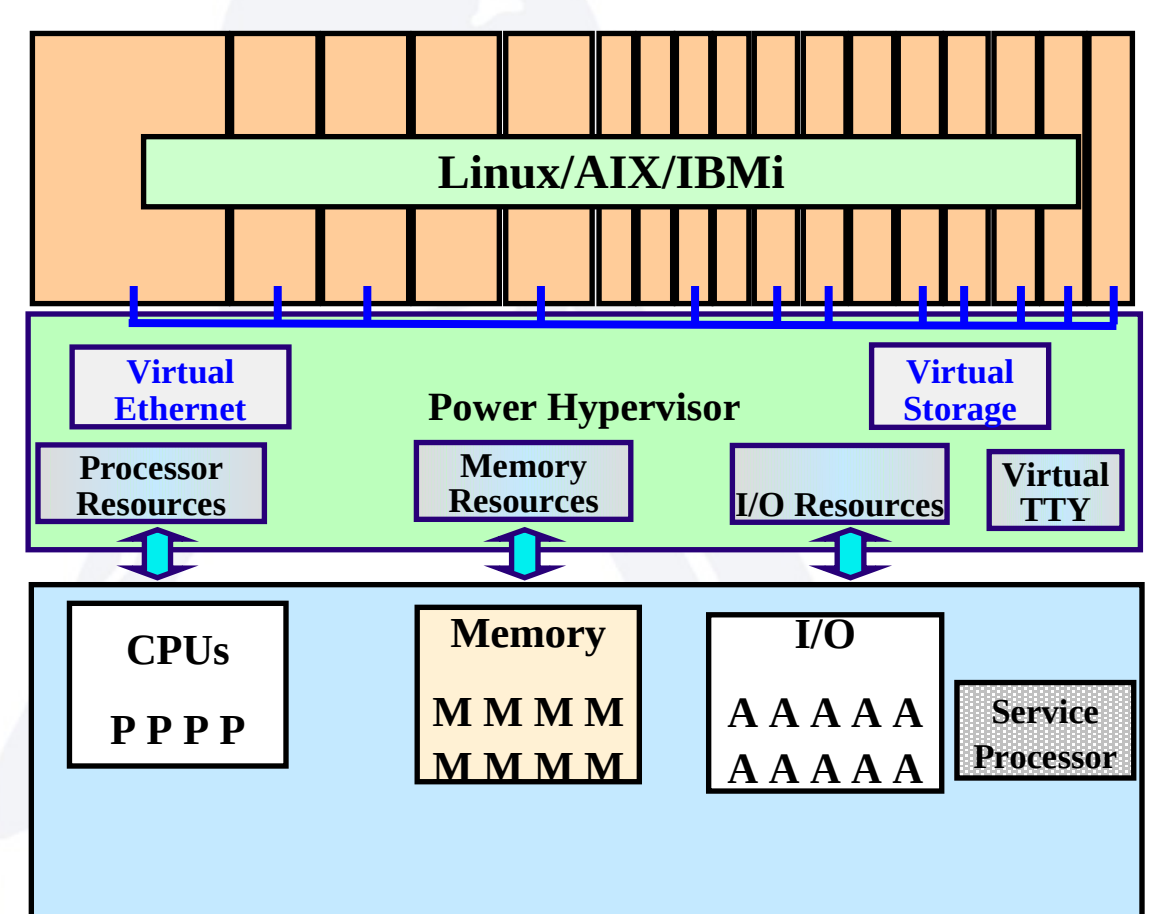

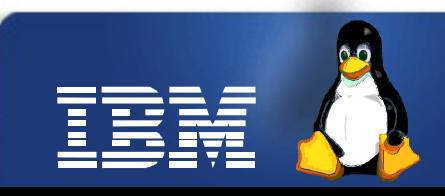

### **Virtual I/O on POWERVM**

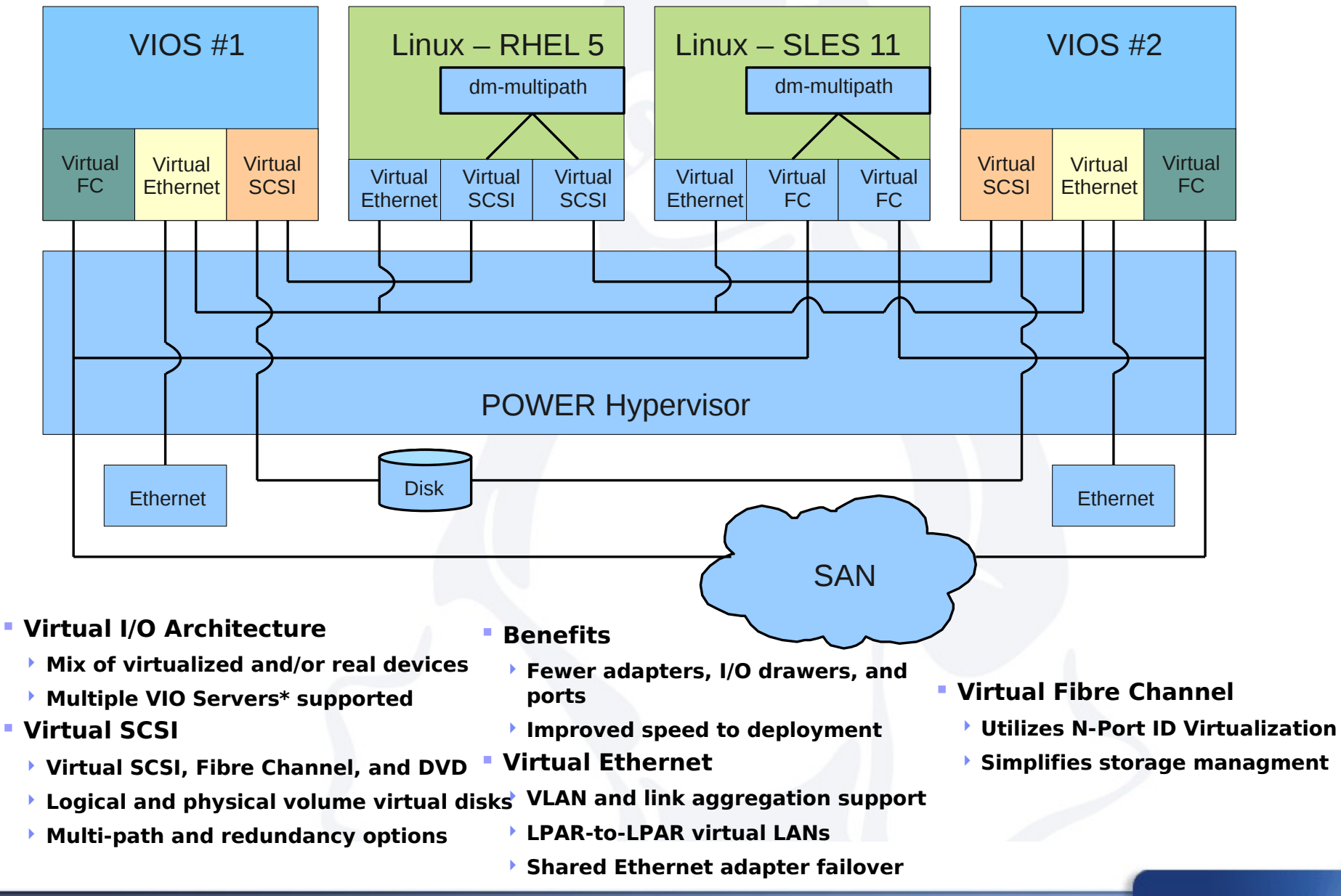

© 2010 IBM Corporation

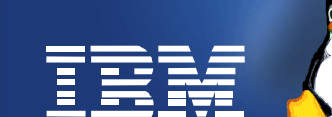

#### **PHYP Virtual I/O Infrastructure**

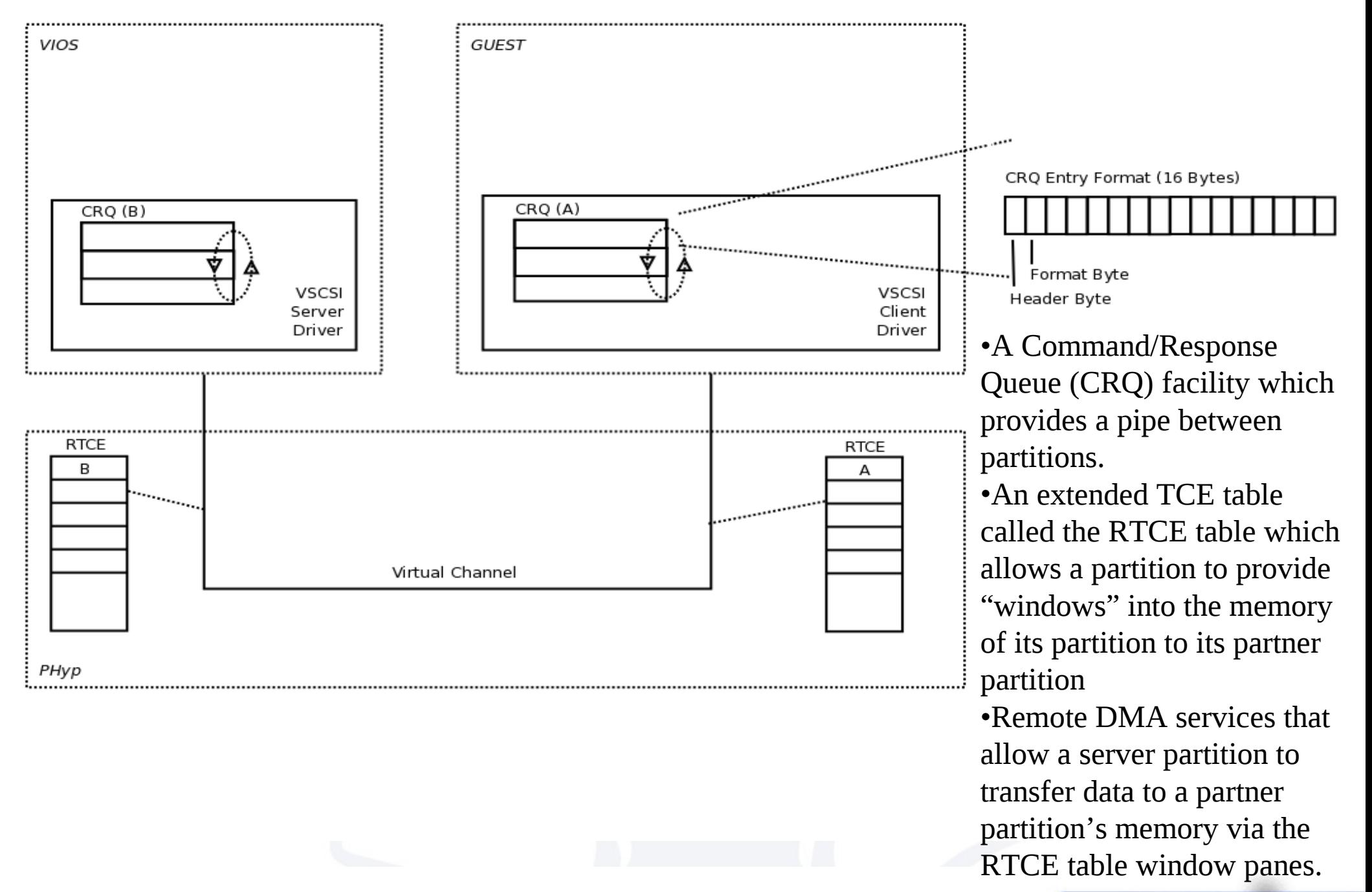

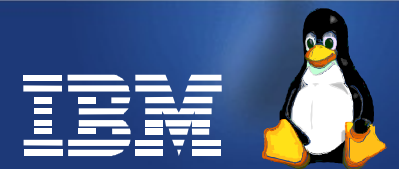

© 2010 IBM Corporation

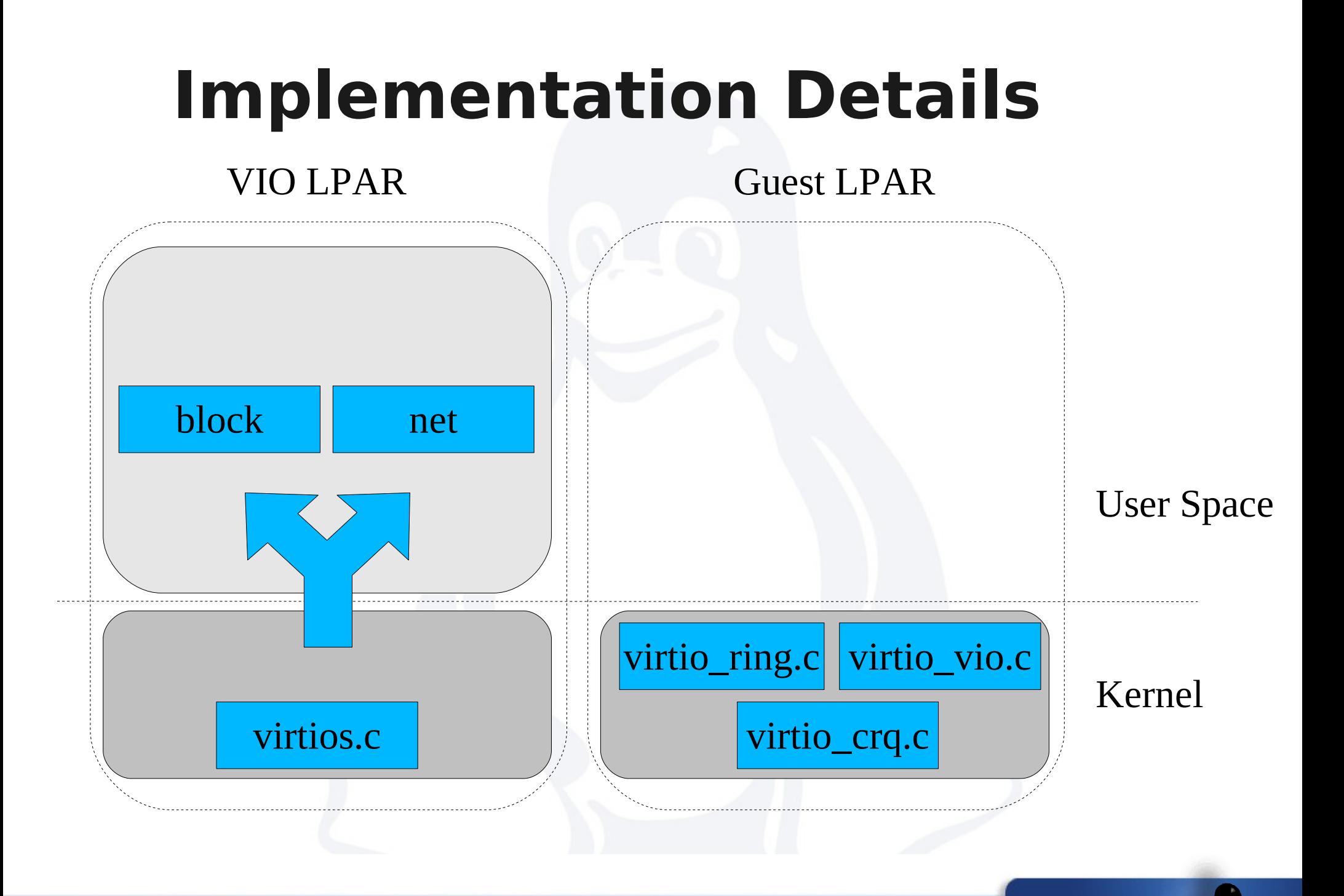

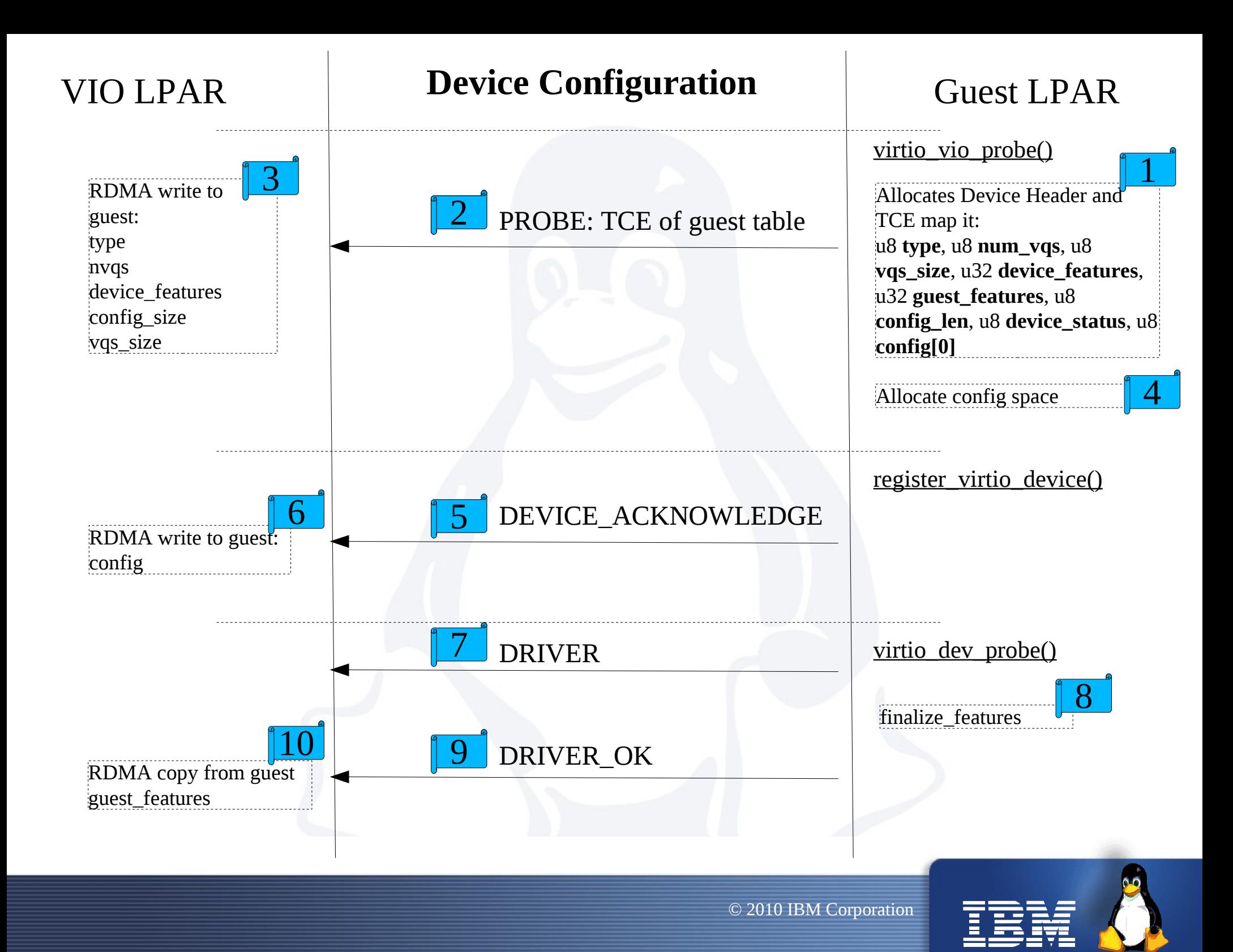

# **Virtqueues (plan)**

- find vqs
	- Expose TCEs for Descriptor Table, Available Ring and Used Ring
- Re-use vring
	- Hook HCALL\_SEND\_CRQ to vq.notify() which is called by virtqueue kick
		- Should cause the host to RDMA copy-in Descriptor Table and Available Ring
	- vring\_desc.addr should hold TCEs, not Guest Physicals (u64 is fine, changing semantics only)
	- vring's add\_buff should replace sg phys() to sg dma address()
	- vring's detach should dma\_unmap\_sg() on each freed descriptor

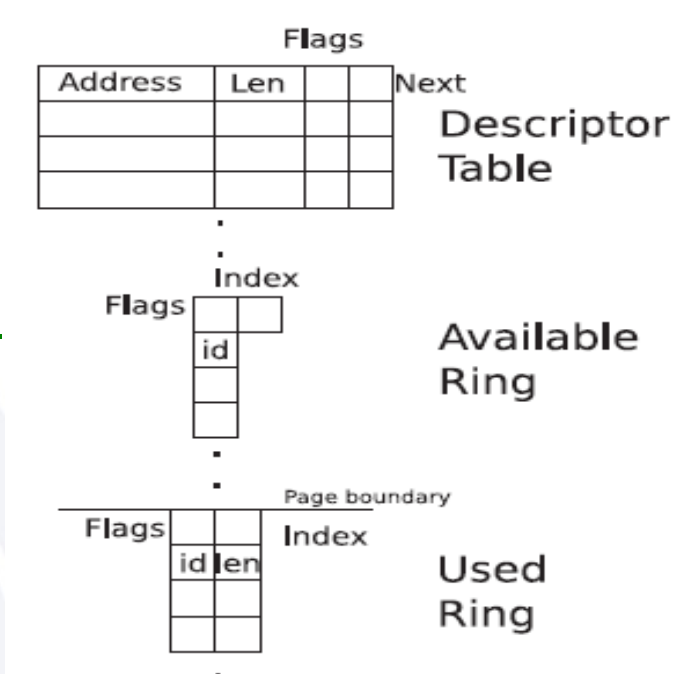

### **References**

• Power Architecture Platform Requirements (PAPR)

– [www.power.org](http://www.power.org/)

- "virtio: Towards a De-Facto Standard For Virtual I/O Devices", Rusty Russel
- Virtio PCI Card Specication v0.8.8 DRAFT, Rusty Russel
- Kernel source tree

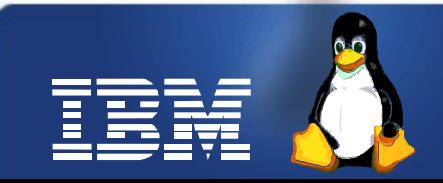